## myVRAINERSアカウント削除手順 【病院と連携済みの場合】

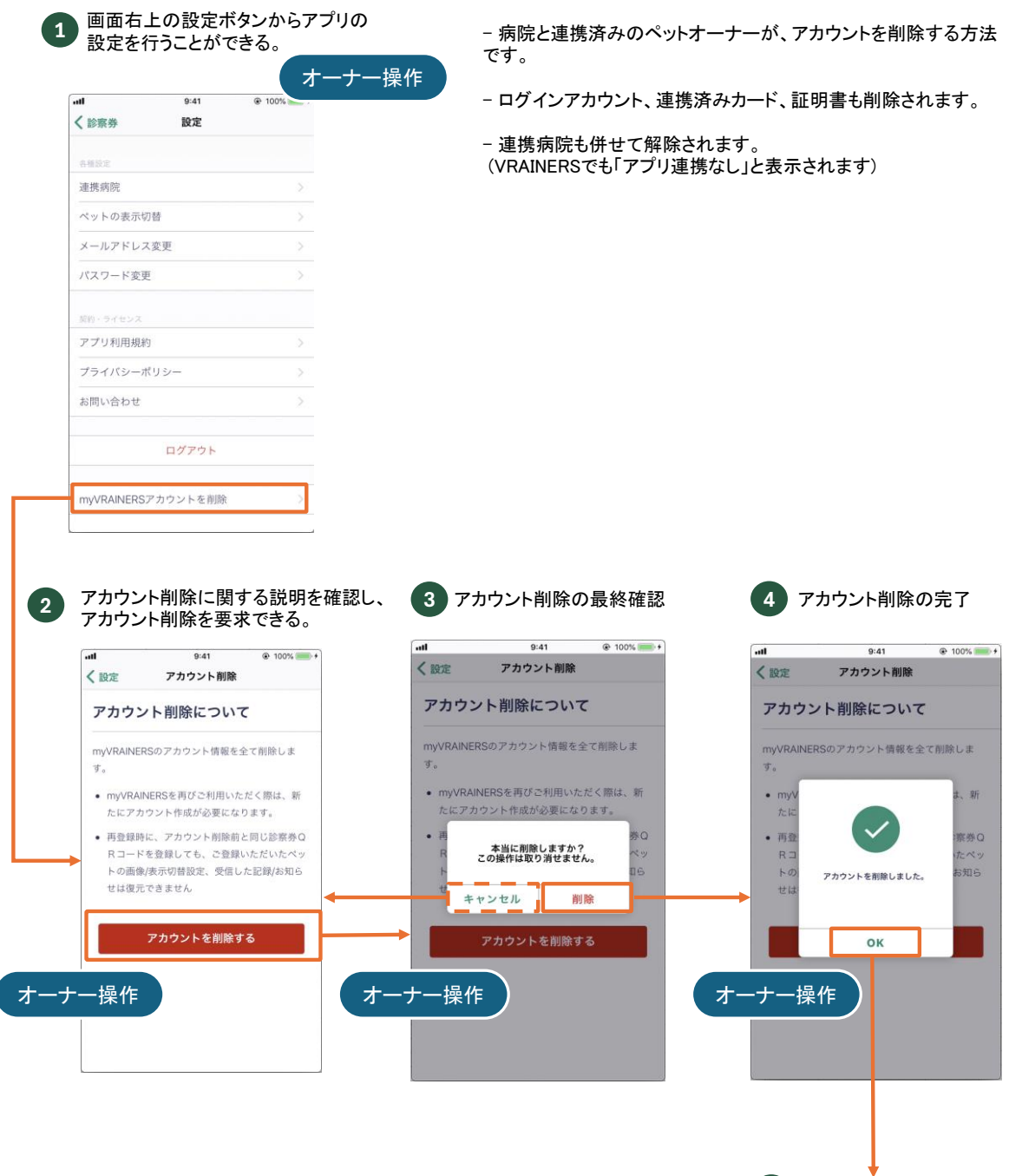

**5** ログイン画面に戻る

## 【いずれの病院とも連携していない場合】

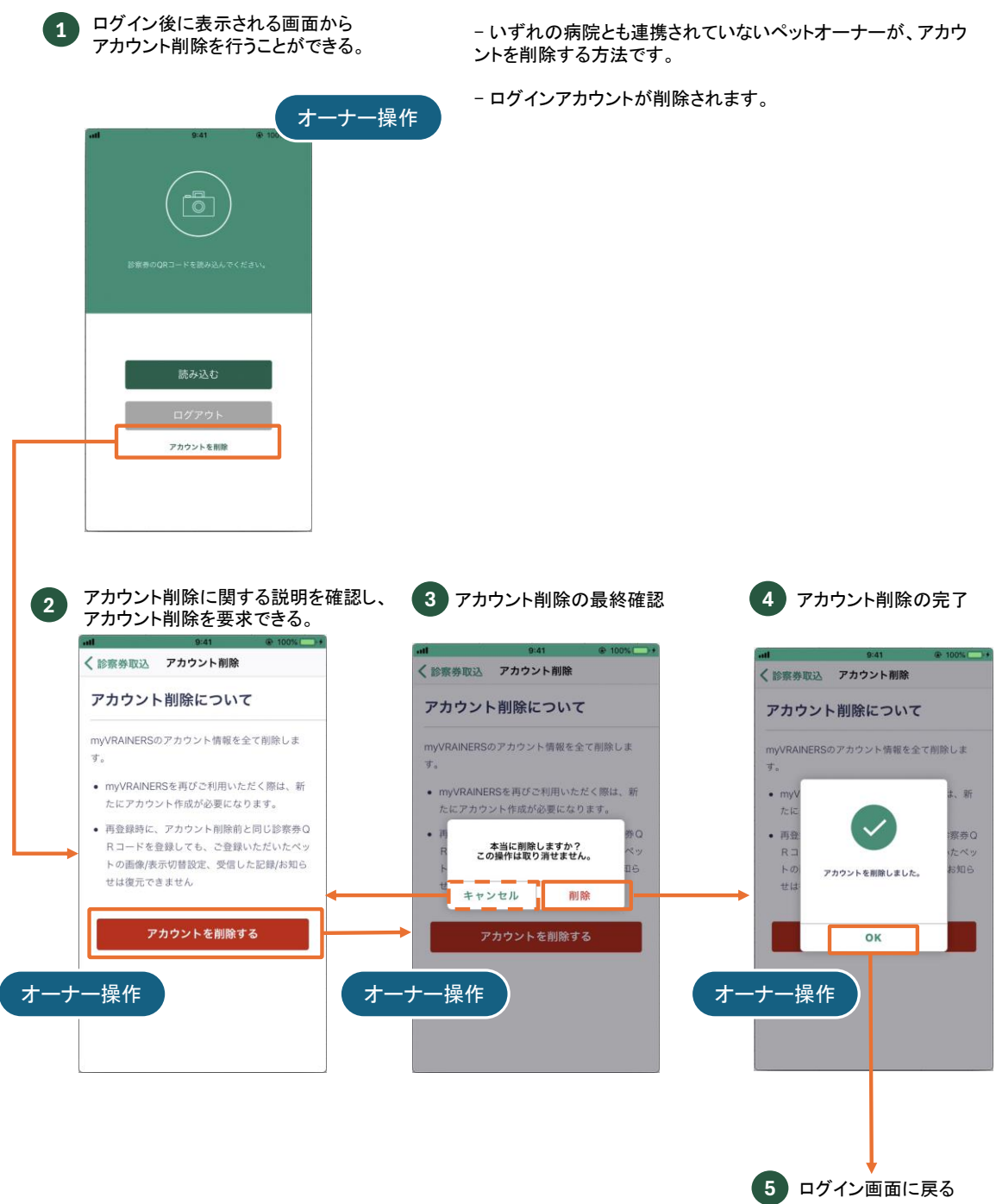